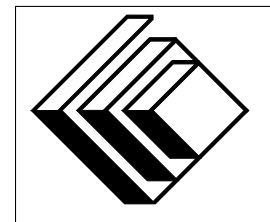

Le Centre d'éducation en mathématiques et en informatique

*Concours canadien d'informatique 2015*

*Niveau intermediaire ´*

Commanditaire :

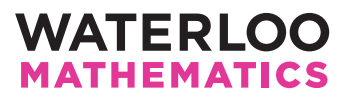

# *Concours canadien d'informatique — niveau intermediaire ´* Directives à l'intention des participantes et des participants

- 1. Vous pouvez participer a un concours seulement. Pour participer au concours de niveau ` supérieur, il faut choisir l'autre trousse de problèmes.
- 2. Sur le formulaire Information à l'intention des élèves, indiquez que vous participez au concours de niveau intermédiaire.
- 3. Vous avez trois (3) heures pour accomplir le travail.
	- si votre enseignant note votre copie, toutes les entrees se font par le biais du clavier ; ´
	- si vous utilisez le correcteur CCC en ligne (On-line CCC grader), toutes les entrees se font ´ par entrées standard ;
	- $-$  toutes les sorties se font par sorties standard, (c.-à-d. par l'écran).

Aucune sollicitation n'est requise. Les sorties doivent être IDENTIQUES à celles des exemples de sorties, par rapport à l'ordre, aux espaces, etc.

- 4. Vous devez faire votre propre travail. Les tricheurs seront punis sévèrement.
- 5. Il est interdit de faire appel à des caractéristiques auxquelles le juge (votre enseignant ou le correcteur CCC en ligne) n'a pas accès pendant l'évaluation de votre programme. Si vous utilisez le correcteur CCC en ligne, inscrivez bien le type et la version du compilateur utilise´ par votre langage de programmation.
- 6. Vous pouvez consulter des livres et du matériel écrit. Tout matériel susceptible d'être lu electroniquement (par exemple un programme que vous avez ´ ecrit) est ´ *interdit*. Cependant, vous pouvez faire appel aux bibliothèques reconnues pour vos langages de programmation; par exemple, STL pour C++, java.util.\*, java.io.\* et autres pour Java, et ainsi de suite.
- 7. Vous devez vous limiter aux applications de programmation ordinaires (editeurs, compila- ´ teurs, débogueurs). Toutes les autres applications sont **interdites**. Leur utilisation entrainera une disqualification.
- 8. Utilisez des noms de fichiers qui sont propres à chaque problème :  $j1.$ pas ou  $j1.c$  ou  $j1.$ java (ou tout autre suffixe de fichier approprié) pour le problème J1. Si vous utilisez le correcteur CCC en ligne, suivez les directives qui y sont données quant aux noms de fichiers, tout en portant une attention particulière aux noms de fichiers pour les programmes Java.
- 9. Votre programme sera exécuté avec des scénarios d'essais différents de ceux qui figurent comme exemples. Assurez-vous de vérifier votre programme au moyen d'autres scénarios d'essais. Assurez-vous d'avoir un code aussi performant que possible par rapport au temps. Vous disposerez d'au plus 5 secondes d'éxécution par scénario d'essai.
- 10. Consultez le site web du CCI a la fin du mois de mars pour connaitre votre classement dans ` ce concours et pour connaitre le nom des gagnants. Voici l'adresse :

www.cemc.uwaterloo.ca/ccc

# Problème J1 : Journée spéciale

### Description du probleme `

Cette année, le 18 février est une journée spéciale pour le CCI.

Écrivez un programme qui demande à l'utilisateur le mois et le jour, sous forme numérique, et qui détermine s'il s'agit d'une date qui précède le 18 février, qui est le 18 février ou qui suit le 18 février.

Si la date précède le 18 février, la sortie sera Avant si le programme est noté par l'enseignant ou Before si le programme est noté par le correcteur en ligne. Si la date suit le 18 février, la sortie sera Apres si le programme est noté par l'enseignant ou  $After$  si le programme est noté par le correcteur en ligne. Si la date est le 18 février, la sortie sera Special dans les deux cas.

### Précisions par rapport aux entrées

L'entrée se compose de deux entiers, soit un par ligne. Ces entiers représentent une date de l'année 2015.

La première ligne représente le mois, soit un entier de 1 (pour janvier) à 12 (pour décembre).

La deuxième ligne représente le jour du mois, soit un entier de 1 à 31. Vous pouvez supposer que le jour du mois sera valide par rapport au mois donné.

### Précisions par rapport aux sorties

Si le programme est noté par l'enseignant, la sortie sera exactement un des mots suivants sur une ligne : Avant, Apres ou Special.

Si le programme est note par le correcteur en ligne, la sortie sera exactement un des mots suivants ´ sur une ligne : Before, After ou Special.

### Exemple d'entrée 1

1 7

### Sortie pour l'exemple d'entrée 1

Avant (si note par l'enseignant) ´ ou Before (si noté par le correcteur en ligne)

### Exemple d'entrée 2

8

31

### Sortie pour l'exemple d'entrée 2

Apres (si note par l'enseignant) ´ ou After (si noté par le correcteur en ligne)

### Exemple d'entrée 3

2 18

## Sortie pour l'exemple d'entrée 3

Special

# Problème J2 : Joyeux ou triste

### Description du probleme `

On utilise souvent des frimousses (binettes) dans des textos pour indiquer comment on se sent. Les trois caractères consécutifs  $\div$ ) indiquent un visage joyeux et les trois caractères consécutifs  $\div$  ( indiquent un visage triste. Écrivez un programme qui détermine l'humeur globale d'un message.

### Précisions par rapport aux entrées

L'entrée se compose d'une ligne qui contient de 1 à 255 caractères.

### Précisions par rapport aux sorties

La sortie est déterminée par les règles suivantes :

• Si la ligne d'entrée ne contient aucune frimousse joyeuse ou triste, la sortie sera aucune si le programme est note par l'enseignant ´ ou

none si le programme est noté par le correcteur en ligne.

• Sinon, si la ligne d'entrée contient un nombre égal de frimousses joyeuses et de frimousses tristes, la sortie sera

incertaine si le programme est note par l'enseignant ´

ou

unsure si le programme est noté par le correcteur en ligne.

• Sinon, si la ligne d'entrée contient plus de frimousses joyeuses que de frimousses tristes, la sortie sera

joyeuse si le programme est note par l'enseignant ´

ou

happy si le programme est noté par le correcteur en ligne.

• Sinon, si la ligne d'entrée contient plus de frimousses tristes que de frimousses joyeuses, la sortie sera

triste si le programme est note par l'enseignant ´

ou

sad si le programme est noté par le correcteur en ligne.

### Exemple d'entrée 1

Comment :-) allez-vous :- ( aujourd'hui :-)?

### Sortie pour l'exemple d'entrée 1

joyeuse si le programme est note par l'enseignant ´ ou happy si le programmé est noté par le correcteur en ligne.

### Exemple d'entrée 2

:)

### Sortie pour l'exemple d'entrée 2

aucune si le programme est noté par l'enseignant ou none si le programme est note par le correcteur en ligne ´

Exemple d'entrée 3

Un:-(messa:- $(:-(ge bizar:-)re.$ 

### Sortie pour l'exemple d'entrée 3

triste si le programme est note par l'enseignant ´ ou sad si le programme est noté par le correcteur en ligne

# Problème J3 : Rövarspråket

### Description du probleme `

En Suède, le Rövarspråket (Jargon des voleurs) est un jeu d'enfant qui permet d'encoder les mots.

Dans la version CCI du Rövarspråket, chaque consonne est remplacée par trois lettres dans l'ordre suivant :

- la première lettre est la consonne elle-même ;
- $\bullet$  la deuxième lettre est la voyelle la plus rapprochée de cette consonne dans l'alphabet (p. ex., si la consonne est d, la voyelle la plus rapprochée est e) et si la consonne est exactement à michemin entre deux voyelles dans l'alphabet, on choisit la voyelle qui est la plus rapprochée du début de l'alphabet (p. ex., si la consonne est c, la voyelle la plus rapprochée est a);
- la troisième lettre est la consonne qui suit la consonne initiale (c.-à-d. la première lettre) dans l'alphabet (p. ex., si la consonne précédente est d, la consonne qui suit est f), mais si la consonne précédente est z, la consonne suivante est aussi z.

Les voyelles d'un mot ne changent pas. (On considère que a, e, i, o, u sont des voyelles et que les autres lettres sont des consonnes.)

Écrivez un programme qui traduit du français au Rövarspråket.

### Précisions par rapport aux entrées

L'entrée se compose d'un mot sur une ligne. Le mot est entièrement composé de lettres minuscules et il contient au moins une lettre et pas plus de 30 lettres.

### Précisions par rapport aux sorties

La sortie, sur une ligne, sera la traduction de l'entrée en Rövarspråket.

Exemple d'entrée 1 jet

Sortie pour l'exemple d'entrée 1 jiketuv

Exemple d'entrée 2 mer

Sortie pour l'exemple d'entrée 2 moneros

# Problème J4 : Temps d'attente

### Description du probleme `

Vous échangez des messages textos avec vos amis. Puisque vous recevez un nombre important de messages, vous voulez determiner combien de temps vos amis doivent attendre pour recevoir vos ´ réponses.

Votre dispositif de messagerie enregistre chaque message reçu et chaque message envoyé, dans l'ordre, à l'aide de deux entrées possibles :

- R  $\times$  indique un message recu (R pour réception) de l'ami numéro  $X$ ;
- S X indique un message envoyé ( $S$  pour sortie) à l'ami numéro  $X$ .

Votre dispositif de messagerie envoie et reçoit des messages instantanément et pour chaque paire d'entrées décrites ci-haut.

- une entrée W X est enregistrée entre ces deux entrées, ce qui indique qu'il s'est écoulé X secondes entre la réception du message et l'envoi de la réponse ou
- il n'y a aucune entrée entre ces deux entrées, ce qui indique qu'il s'est écoulé une seconde entre la réception du message et l'envoi de la réponse.

Les règles d'étiquette suivantes sont toujours respectées :

- les messages que vous envoyez sont tous en réponse à des messages reçus;
- vous envoyez au plus une réponse à n'importe quel message de n'importe quel ami ;
- vos amis ne vous envoient aucun autre message tant que vous n'avez pas répondu à leur message précédent.

Le temps d'attente d'un message est le temps écoulé entre la réception du message et l'envoi de la réponse. Si un ami  $X$  a recu une réponse à chacun de ses messages, le temps total d'attente de l'ami X est la somme des temps d'attente de tous les messages de l'ami X. Autrement, le temps total d'attente de l'ami  $X$  est  $-1$ .

Vous devez déterminer le temps total d'attente de chaque ami.

### Précisions par rapport aux entrées

L'entrée se compose d'un entier  $M$  ( $1 \leq M \leq 20$ ) sur une ligne, suivi de M lignes, chaque ligne comportant un caractère ( $W$ , R, ou S), suivi d'une espace, suivie d'un entier  $X$  ( $1 \le X \le 100$ ).  $Ces M$  lignes représentent, dans l'ordre, les entrées décrites ci-haut.

### Précisions par rapport aux sorties

La sortie se composera d'une ligne par ami qui a envoyé un message. Chaque ligne est de la forme  $X T$ , X étant le numéro de l'ami et  $T$  étant le temps total d'attente de l'ami numéro  $X$ . Les lignes seront en ordre croissant selon les numéros d'amis.

#### Exemple d'entrée 1

- 5
- R 2
- R 3
- W 5
- S 2
- S 3

### Sortie pour l'exemple d'entrée 1

- 2 6
- 3 6

#### Explication de la Sortie

L'ami numéro 2 envoie un message au temps 0 et l'ami numéro 3 envoie un message au temps 1. L'ami numéro 2 reçoit une réponse au temps 6 et l'ami numéro 3 reçoit une réponse au temps 7.

#### Exemple d'entrée 2

14 R 12 W 2 R 23 W 3 R 45 S 45 R 45 S 23 R 23 W 2 S 23

- R 34
- S 12
- S 34

#### Sortie pour l'exemple d'entrée 2

#### Explication de la Sortie

L'ami numéro 12 envoie un message au temps 0 et reçoit une réponse au temps 11. L'ami numéro 23 envoie deux messages. Le premier message a un temps d'attente de 4 secondes et le deuxième a un temps d'attente de 2 secondes. L'ami numéro 34 envoie un message au temps 10 et reçoit une réponse au temps 12. L'ami numéro 45 envoie un message qui reste sans réponse.

# Problème J5 : Le jour de  $\pi$

### Description du probleme `

Certaines personnes considèrent le 14 mars comme le « jour de  $\pi$  », puisqu'il s'agit du 14<sup>e</sup> jour du 3<sup>e</sup> mois et dans la façon américaine d'écrire les dates, le 14 mars devient 3/14 ou 3.14, ce qui rappelle l'approximation de  $\pi$  par 3,14.

Les mathématiciens américains célèbrent cette journée en mangeant de la tarte (pie en anglais).

On suppose que vous avez n morceaux de tartes et k personnes alignées pour recevoir des morceaux. Les  $n$  morceaux de tartes seront tous distribués. Chaque personne recevra au moins un morceau de tarte, mais les mathématiciens étant parfois un peu gourmands, chacun recevra au moins autant de morceaux que la personne devant lui.

Par exemple, si vous avez 8 morceaux de tartes et 4 personnes en ligne, vous pourriez distribuer les morceaux de cinq façons différentes comme suit (la première personne en ligne correspond à la première personne dans la liste) :  $[1, 1, 1, 5]$ ,  $[1, 1, 2, 4]$ ,  $[1, 1, 3, 3]$ ,  $[1, 2, 2, 3]$ ,  $[2, 2, 2, 2]$ .

On remarque que si  $k = n$ , il n'y a qu'une façon de distribuer les morceaux : chaque personne reçoit exactement un morceau. De plus, si  $k = 1$ , il n'y a qu'une façon de distribuer les morceaux : cette personne reçoit tous les morceaux.

Écrivez un programme qui détermine le nombre de façons de distribuer les morceaux de tartes.

### Précisions par rapport aux entrées

La première ligne se compose d'un entier  $n (1 \le n \le 250)$  qui représente le nombre de morceaux de tartes. La deuxième ligne se compose d'un entier  $k$   $(1 \leq k \leq n)$  qui représente le nombre de personnes en ligne.

Pour au moins 20 % des points attribués pour ce problème, on a  $n \leq 9$ . Pour au moins 50 % des points attribués pour ce problème, on a  $n < 70$ . Pour au moins 85 % des points attribués pour ce problème, on a  $n < 120$ .

### Précisions par rapport aux sorties

La sortie se composera d'un seul entier qui représente le nombre de façons de distribuer les morceaux. La sortie sera inférieure à  $2^{31}$ .

```
Exemple d'entrée 1
8
4
Sortie pour l'exemple d'entrée 1
5
Exemple d'entrée 2
6
2
Sortie pour l'exemple d'entrée 2
3
```